## ① 開店時間帯における時間帯表記について(対象機関:薬局)

- ⃝ 薬局の「開店時間」における時間帯表記について、**実際の開店時間が午前/午後/夜間/深夜かに関わらず「時間帯1」より左詰 めで入力**ください。営業日にも関わらず**時間帯1に入力がない場合、エラーとなります。**
- ⃝ **公表の際には午前/午後/夜間/深夜が表示されません。**

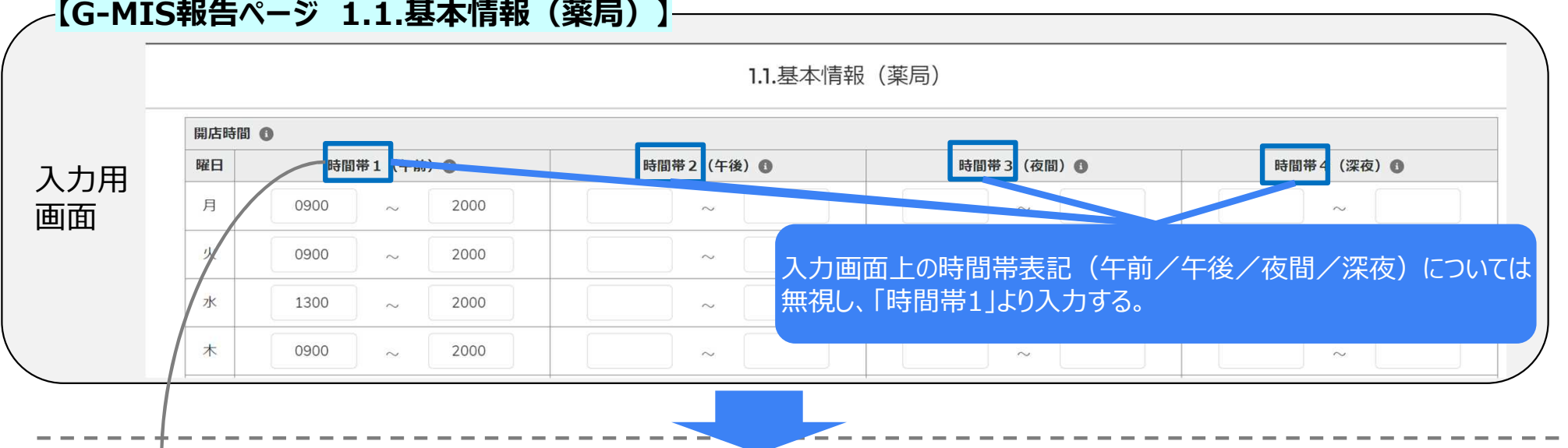

- ⃝ 住民患者側への公表時には、薬局の開店時間の「時間帯1」~「時間帯4」における内容は**「開店時間帯1」~「開店時間帯4」欄に、 それぞれ表示**されます。
	- **【医療情報ネット 薬局の営業日及び開店時間】**

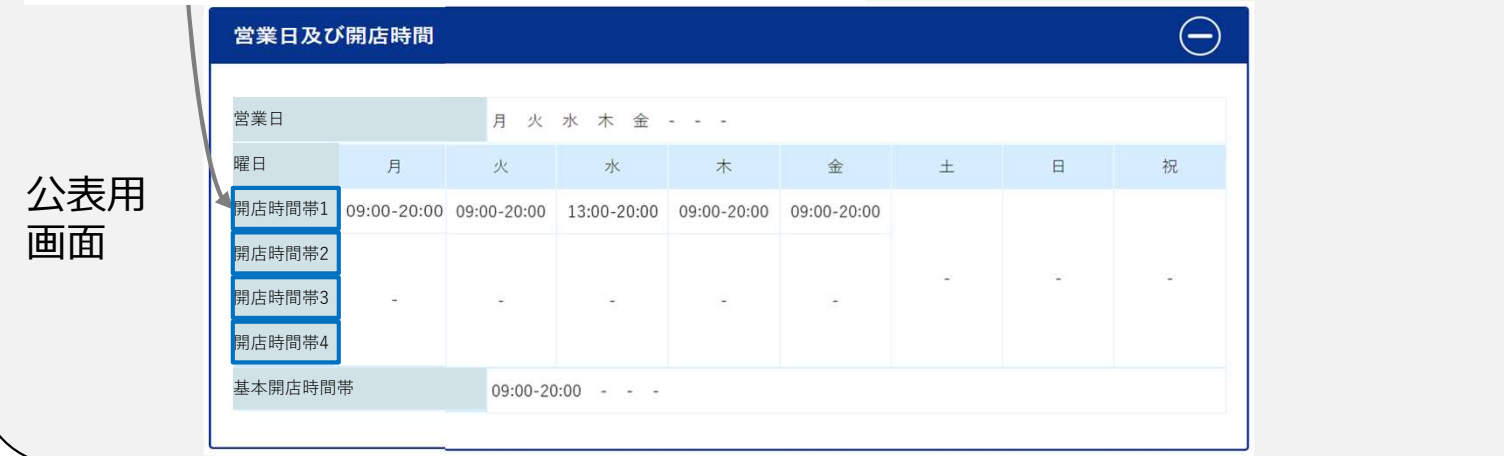